# <span id="page-0-0"></span>GPUs in Computational Science

#### Matthew Knepley<sup>1</sup>

<sup>1</sup>Computation Institute University of Chicago

**Colloquium** GFD Group, ETH Zurich Switzerland, September 8, 2010

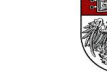

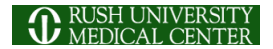

# Chicago Automated Scientific Computing Group:

- **[Prof. Ridgway Scott](http://www.cs.uchicago.edu/~ridg)** 
	- Dept. of Computer Science, University of Chicago
	- Dept. of Mathematics, University of Chicago
- [Peter Brune,](http://www.cs.uchicago.edu/~brune) (biological DFT)
	- Dept. of Computer Science, University of Chicago
- **•** [Dr. Andy Terrel,](http://andy.terrel.us/Professional/index.html) (Rheagen)
	- Dept. of Computer Science and TACC, University of Texas at Austin

# <span id="page-2-0"></span>**Outline**

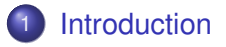

**[Tools](#page-13-0)** 

- [FEM on the GPU](#page-32-0)
- [PETSc-GPU](#page-68-0)

#### **[Conclusions](#page-77-0)**

4日下

→ 伊 \* + 君 \* + 君

**D** 

# <span id="page-3-0"></span>New Model for Scientific Software

# [Simplifying Parallelization of Scientific Codes](http://arxiv.org/abs/1002.0705) [by a Function-Centric Approach in Python](http://arxiv.org/abs/1002.0705)

Jon K. Nilsen, Xing Cai, Bjorn Hoyland, and Hans Petter Langtangen

- **Python** at the application level
- **numpy** for data structures
- **petsc4py** for linear algebra and solvers
- **PyCUDA** for integration (physics) and assembly

つひつ

# <span id="page-4-0"></span>New Model for Scientific Software

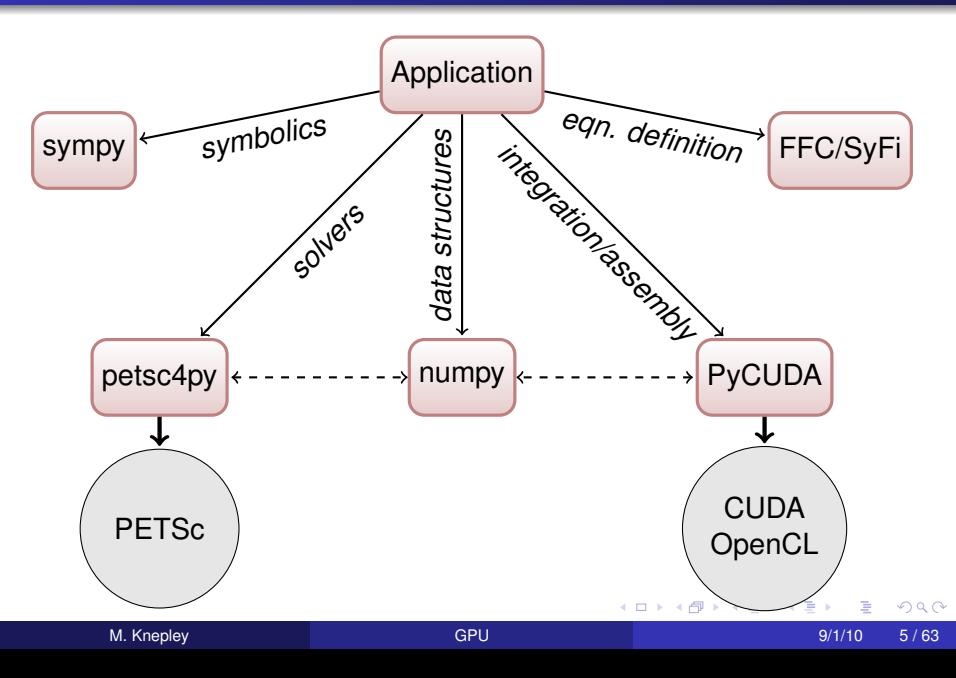

# <span id="page-5-0"></span>What is Missing from this Scheme?

- Unstructured graph traversal
	- **Iteration over cells in FEM**

Use a copy via numpy, use a kernel via Queue

- (Transitive) Closure of a vertex
	- Use a visitor and copy via numpy
- **Depth First Search** 
	- Hell if I know

#### • Logic in computation

**.** Limiters in FV methods

• Can sometimes use tricks for branchless logic

- Flux Corrected Transport for shock capturing
	- Maybe use WENO schemes which can be branchless
- Boundary conditions
	- Restrict branching to PETSc C numbering and assembly calls

#### **Audience???**

. . . . . . .

# <span id="page-6-0"></span>What is Missing from this Scheme?

- Unstructured graph traversal
	- **Iteration over cells in FEM** 
		- Use a copy via numpy, use a kernel via Queue
	- (Transitive) Closure of a vertex
		- Use a visitor and copy via numpy
	- **Depth First Search** 
		- Hell if I know

#### • Logic in computation

- **.** Limiters in FV methods
	- Can sometimes use tricks for branchless logic
- Flux Corrected Transport for shock capturing
	- Maybe use WENO schemes which can be branchless
- Boundary conditions
	- Restrict branching to PETSc C numbering and assembly calls

#### **Audience???**

3 E X 3 E

# <span id="page-7-0"></span>What is Missing from this Scheme?

- Unstructured graph traversal
	- **Iteration over cells in FEM** 
		- Use a copy via numpy, use a kernel via Queue
	- (Transitive) Closure of a vertex
		- Use a visitor and copy via numpy
	- **Depth First Search**

Hell if I know

#### • Logic in computation

**.** Limiters in FV methods

• Can sometimes use tricks for branchless logic

#### • Flux Corrected Transport for shock capturing

Maybe use WENO schemes which can be branchless

#### • Boundary conditions

• Restrict branching to PETSc C numbering and assembly calls

#### **Audience???**

 $\Omega$ 

化重压 不重

# <span id="page-8-0"></span>What is Missing from this Scheme?

- Unstructured graph traversal
	- **Iteration over cells in FEM** 
		- Use a copy via numpy, use a kernel via Queue
	- (Transitive) Closure of a vertex
		- Use a visitor and copy via numpy
	- **Depth First Search** 
		- Hell if I know
- Logic in computation
	- **.** Limiters in FV methods
		- Can sometimes use tricks for branchless logic
	- Flux Corrected Transport for shock capturing
		- Maybe use WENO schemes which can be branchless
	- Boundary conditions
		- Restrict branching to PETSc C numbering and assembly calls

#### **Audience???**

 $\Omega$ 

化重压 不重

# <span id="page-9-0"></span>What is Missing from this Scheme?

- Unstructured graph traversal
	- **Iteration over cells in FEM** 
		- Use a copy via numpy, use a kernel via Queue
	- (Transitive) Closure of a vertex
		- Use a visitor and copy via numpy
	- **Depth First Search** 
		- Hell if I know
- Logic in computation
	- **•** Limiters in FV methods
		- Can sometimes use tricks for branchless logic
	- Flux Corrected Transport for shock capturing
		- Maybe use WENO schemes which can be branchless
	- Boundary conditions
		- Restrict branching to PETSc C numbering and assembly calls

#### **Audience???**

 $\Omega$ 

 $A \equiv 0.4 \equiv$ 

# <span id="page-10-0"></span>What is Missing from this Scheme?

- Unstructured graph traversal
	- **Iteration over cells in FEM** 
		- Use a copy via numpy, use a kernel via Queue
	- (Transitive) Closure of a vertex
		- Use a visitor and copy via numpy
	- **Depth First Search** 
		- Hell if I know
- Logic in computation
	- **•** Limiters in FV methods
		- Can sometimes use tricks for branchless logic
	- Flux Corrected Transport for shock capturing
		- Maybe use WENO schemes which can be branchless
	- Boundary conditions
		- Restrict branching to PETSc C numbering and assembly calls

#### **Audience???**

# <span id="page-11-0"></span>What is Missing from this Scheme?

- Unstructured graph traversal
	- **Iteration over cells in FEM** 
		- Use a copy via numpy, use a kernel via Queue
	- (Transitive) Closure of a vertex
		- Use a visitor and copy via numpy
	- **Depth First Search** 
		- Hell if I know
- Logic in computation
	- **.** Limiters in FV methods
		- Can sometimes use tricks for branchless logic
	- Flux Corrected Transport for shock capturing
		- Maybe use WENO schemes which can be branchless
	- Boundary conditions
		- Restrict branching to PETSc C numbering and assembly calls

#### **Audience???**

# <span id="page-12-0"></span>What is Missing from this Scheme?

- Unstructured graph traversal
	- **•** Iteration over cells in FEM
		- Use a copy via numpy, use a kernel via Queue
	- (Transitive) Closure of a vertex
		- Use a visitor and copy via numpy
	- **Depth First Search** 
		- Hell if I know
- Logic in computation
	- **.** Limiters in FV methods
		- Can sometimes use tricks for branchless logic
	- Flux Corrected Transport for shock capturing
		- Maybe use WENO schemes which can be branchless
	- Boundary conditions
		- Restrict branching to PETSc C numbering and assembly calls

#### **Audience???**

# <span id="page-13-0"></span>**Outline**

#### **[Introduction](#page-2-0)**

#### **[Tools](#page-13-0)**

- [numpy](#page-14-0)
- [petsc4py](#page-16-0)
- **•** [PyCUDA](#page-20-0)
- **o** [FEniCS](#page-28-0)
- [FEM on the GPU](#page-32-0)

# [PETSc-GPU](#page-68-0)

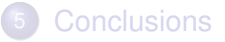

4 0 8

×.  $\sim$  $\rightarrow$   $\equiv$   $\rightarrow$  $\left\langle \cdot \right\rangle$ ∍

# <span id="page-14-0"></span>**Outline**

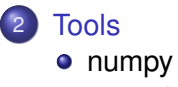

- [petsc4py](#page-16-0)
- **•** [PyCUDA](#page-20-0)
- **[FEniCS](#page-28-0)**

メロトメ 倒 トメ ヨ トメ ヨト

重

<span id="page-15-0"></span>[numpy](http://numpy.scipy.org) is ideal for building Python data structures

- Supports multidimensional arrays
- Easily interfaces with C/C<sub>++</sub> and Fortran
- High performance BLAS/LAPACK and functional operations
- Python 2 and 3 compatible
- Used by petsc4py to talk to PETSc

# <span id="page-16-0"></span>**Outline**

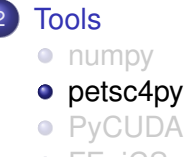

**• [FEniCS](#page-28-0)** 

 $\mathbf{b}$ 

 $299$ 

K ロト K 御 ト K 君 ト K 君

# <span id="page-17-0"></span>[petcs4py](http://code.google.com/p/petsc4py/) provides Python bindings for PETSc

• Provides ALL PETSc functionality in a Pythonic way

- Logging using the Python  $with$  statement
- Can use Python callback functions
	- SNESSetFunction(), SNESSetJacobian()
- Manages all memory (creation/destruction)
- Visualization with [matplotlib](http://matplotlib.sourceforge.net)

# <span id="page-18-0"></span>petsc4py Installation

- **Automatic** 
	- pip install -install-options=-user petscp4y
	- **. Uses** \$PETSC\_DIR and \$PETSC\_ARCH
	- Installed into \$HOME/.local
	- No additions to **PYTHONPATH**

#### **•** From Source

- o virtualeny python-env
- source ./python-env/bin/activate
- Now everything installs into your proxy Python environment
- hg clone https://petsc4py.googlecode.com/hg petsc4py-dev
- ARCHFLAGS="-arch x86\_64" python setup.py sdist
- ARCHFLAGS="-arch x86\_64" pip install dist/petsc4py-1.1.2.tar.gz
- **ARCHFLAGS** only necessary on Mac OSX

 $\Omega$ 

イロト イ押ト イヨト イヨト ニヨ

# <span id="page-19-0"></span>petsc4py Examples

externalpackages/petsc4py-1.1/demo/bratu2d/bratu2d.py

- Solves Bratu equation (SNES [ex5\)](http://www.mcs.anl.gov/petsc/petsc-as/snapshots/petsc-current/src/snes/examples/tutorials/ex5.c.html) in 2D
- Visualizes solution with matplotlib
- src/ts/examples/tutorials/ex8.py
	- Solves a 1D ODE for a diffusive process
	- Visualize solution using -vec\_view\_draw
	- Control timesteps with -ts max steps

# <span id="page-20-0"></span>**Outline**

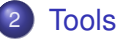

- [numpy](#page-14-0)
- [petsc4py](#page-16-0)
- **•** [PyCUDA](#page-20-0)
- **[FEniCS](#page-28-0)**

K ロト K 御 ト K 君 ト K 君

重

 $\mathbf{b}$ 

# <span id="page-21-0"></span>Python packages by [Andreas Klöckner](http://mathema.tician.de/aboutme) for embedded GPU programming

- Handles unimportant details automatically
	- CUDA compile and caching of objects
	- **o** Device initialization
	- Loading modules onto card
- **Excellent [Documentation & Tutorial](http://documen.tician.de/pycuda)**
- Excellent platform for [Metaprogramming](http://arxiv.org/abs/0911.3456)
	- Only way to get portable performance
	- Road to FLAME-type reasoning about algorithms

[Tools](#page-21-0) [PyCUDA](#page-21-0)

# <span id="page-22-0"></span>Code Template

```
<%namespace name= " pb " module= " performanceBenchmarks " / >
$ { pb . globalMod ( isGPU ) } v o i d k e r n e l ( $ { pb . g r i dS i z e ( isGPU ) } f l o a t
*
o ut p ut ) {
  ${pb.gridLoopStart(isGPU, load, store)}
  ${pb.threadLoopStart(isGPU, blockDimX)}
   float G[${dim*dim}] = {${','.join(['3.0']*(dim*dim))}};<br>;;
   float K[${dim*dim}] = {${','.join(['3.0']*(dim*dim))}};<br>;;
  float product = 0.0;
  const int Ooffset = gridldx*\{numThreads};
  // Contract G and K
% for n in range (numLocalElements):
% for alpha in range (\dim):<br>% for beta in range (\dim)for beta in range (dim):
<% gId x = ( n*
dim + alpha )
*
dim + beta %>
<% kIdx = alpha∗dim + beta %
  \texttt{product} \ += \ \texttt{G[}\ { gldx } ] \;\star\; K[ \ { kldx } ] ;
% endfor
% endfor
% endfor
  output[Osffset+idx] = product;$ { pb . threadLoopEnd ( isGPU ) }
  $ { pb . gridLoopEnd ( isGPU ) }
  return ;
                                                     イロト イ押ト イヨト イヨト
                                                                              298} M. Knepley GPU 9/1/10 16 / 63
```
#### <span id="page-23-0"></span>We render code template into strings using a dictionary of inputs.

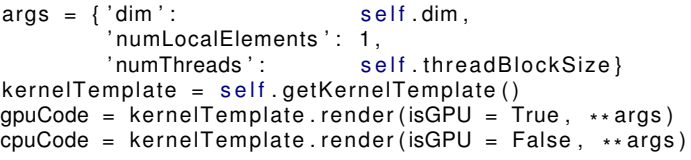

4 0 8

つへへ

#### <span id="page-24-0"></span>GPU Source Code

```
__global__ void kernel( float *output) {
  \text{const} int \text{gridldx} = \text{blockldx} \cdot \text{x} + \text{blockldx} \cdot \text{gridDim.x};const int \qquad \qquad idx \qquad = threadIdx.x + threadIdx.y*1; // This is (i,j)
  float G[9] = {3.0, 3.0, 3.0, 3.0, 3.0, 3.0, 3.0, 3.0};
  float K[9] = {3.0, 3.0, 3.0, 3.0, 3.0, 3.0, 3.0, 3.0};
  float product = 0.0;
  const int Ooffset = gridldx\ast1;
```
#### $11$  Contract G and K

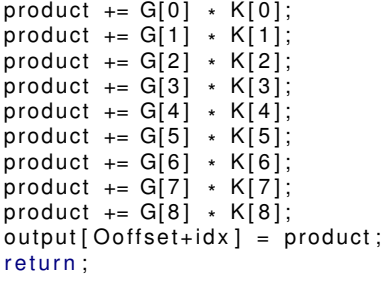

}

 $(0,1)$   $(0,1)$   $(0,1)$   $(1,1)$   $(1,1)$   $(1,1)$   $(1,1)$   $(1,1)$   $(1,1)$   $(1,1)$   $(1,1)$   $(1,1)$   $(1,1)$   $(1,1)$   $(1,1)$   $(1,1)$   $(1,1)$   $(1,1)$   $(1,1)$   $(1,1)$   $(1,1)$   $(1,1)$   $(1,1)$   $(1,1)$   $(1,1)$   $(1,1)$   $(1,1)$   $(1,1$ 

∍

#### [Tools](#page-25-0) [PyCUDA](#page-25-0)

#### <span id="page-25-0"></span>CPU Source Code

```
void kernel(int numInvocations, float *output) {
  for (int gridldx = 0; gridldx < numInvocations; ++gridldx) {
     for (int i = 0; i < 1; ++i) {
        for (int j = 0; j < 1; ++j) {
           const int idx = i + j * 1; // This is (i, j)float G[9] = {3.0, 3.0, 3.0, 3.0, 3.0, 3.0, 3.0, 3.0};
  f l o a t K[ 9 ] = { 3 . 0 , 3 . 0 , 3 . 0 , 3 . 0 , 3 . 0 , 3 . 0 , 3 . 0 , 3 . 0 , 3 . 0 } ;
  float product = 0.0:
  const int Ooffset = gridldx *1;// Contract G and K
  \textsf{product}\ +=\ \mathsf{G[0]} \ \ast\ \mathsf{K[0]};\text{product} = G[1] \cdot K[1];\text{product} = G[2] \times K[2];\textsf{product}\ +=\ \mathsf{G[3]} \ \ \ast\ \ \mathsf{K[3]}\,;\textsf{product}\ +=\ \mathsf{G[4]} \ \ \ast\ \ \mathsf{K[4]};\textsf{product}\ +=\ \mathsf{G}[5]\ \ \ast\ \mathsf{K}[5]\,;\textsf{product}\ +=\ \mathsf{G[6]} \ \ \ast\ \ \mathsf{K[6]};
```
} }

 $\textsf{product}\ +=\ \mathsf{G[7]} \ \ \ast\ \ \mathsf{K[7]};$  $\textsf{product} \ += \textsf{G[8]} \ \ \ast \ \ \textsf{K[8]};$  $output[Defiset + idx] = product;$ 

# <span id="page-26-0"></span>Creating a Module

#### CPU:

```
# Output kernel and C support code
self.outputKernelC (cpuCode)
self.writeMakefile()
out, err, status = self.executeShellCommand ('make')
\ end { minted }
\ b i g s k i p
GPU:
\ begin { minted } { python }
from pycuda.compiler import SourceModule
mod = SourceModule ( gpuCode )
self kernel = mod.get function ('kernel')
self.kernelReport (self.kernel, 'kernel')
```
イロト イ押ト イヨト イヨ

### <span id="page-27-0"></span>Executing a Module

```
import pycuda driver as cuda
import pycuda. autoinit
blockDim = (self.dim, self.dim, 1)start = cuda.Event()end = cuda. Event ()
grid = self.calculateGrid(N, numLocalElements)start. record ()for i in range (iters):
  self.kernel(cuda.Out(output),
                  block = block - bin, grid = grid)end. record()end.synchronize()
\mathsf{gpuTimes} . \mathsf{append}(\ \mathsf{start} \mathinner{.\,.} \mathsf{time\_till}\ (\mathsf{end}) \ast \mathsf{1e-3}/\mathsf{iters}\ )
```
K ロ ▶ K 御 ▶ K 君 ▶ K 君

## <span id="page-28-0"></span>**Outline**

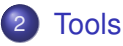

- [numpy](#page-14-0)
- [petsc4py](#page-16-0)
- **•** [PyCUDA](#page-20-0)
- **•** [FEniCS](#page-28-0)

イロトメ 倒 トメ 差 トメ 差

重

 $\,$   $\,$ 

[Tools](#page-29-0) [FEniCS](#page-29-0)

#### <span id="page-29-0"></span>Weak Form Definition Laplacian

```
# $P^k$ element
element = Finite Element ("Lagrange", domains [self.dim], k)
v = TestFunction (element)u = TrialFunction (element)f = Coefficient (element)a = inner(grad(v), grad(u))*dx
L = v * f * dx
```
K ロト K 御 ト K 君 ト K 君

<span id="page-30-0"></span>Element integrals are decomposed into analytic and geometric parts:

[Tools](#page-30-0) [FEniCS](#page-30-0)

$$
\int_{\mathcal{T}} \nabla \phi_i(\mathbf{x}) \cdot \nabla \phi_j(\mathbf{x}) d\mathbf{x} \tag{1}
$$

$$
= \int_{\mathcal{T}} \frac{\partial \phi_i(\mathbf{x})}{\partial x_{\alpha}} \frac{\partial \phi_j(\mathbf{x})}{\partial x_{\alpha}} d\mathbf{x} \tag{2}
$$

$$
= \int_{\mathcal{T}_{\text{ref}}} \frac{\partial \xi_{\beta}}{\partial x_{\alpha}} \frac{\partial \phi_{i}(\xi)}{\partial \xi_{\beta}} \frac{\partial \xi_{\gamma}}{\partial x_{\alpha}} \frac{\partial \phi_{j}(\xi)}{\partial \xi_{\gamma}} |J| d\mathbf{x}
$$
(3)

$$
= \frac{\partial \xi_{\beta}}{\partial x_{\alpha}} \frac{\partial \xi_{\gamma}}{\partial x_{\alpha}} |J| \int_{\mathcal{T}_{\text{ref}}} \frac{\partial \phi_{i}(\xi)}{\partial \xi_{\beta}} \frac{\partial \phi_{j}(\xi)}{\partial \xi_{\gamma}} d\mathbf{x}
$$
\n
$$
= \frac{G^{\beta \gamma}(\mathcal{T}) K^{\mathbf{ij}}_{\beta \gamma}}{(\mathbf{5})}
$$

Coefficients are also put into the geometric part.

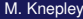

つへへ

[Tools](#page-31-0) [FEniCS](#page-31-0)

#### <span id="page-31-0"></span>Weak Form Processing

```
from ffc. analysis import analyze forms
from ffc.compiler import compute ir
```

```
parameters = fic default parameters ()
parameters['representation'] = 'tensor'analysis = analyze forms ([ a , L ] , { } \, parameters )
ir = compute ir ( an al y sis, parameters )
a K = ir [ 2 ] [ 0 ] [ 'AK' ] [ 0 ] [ 0 ]
a \text{ G} = \text{ir} [ 2 ] [ 0 ] [ 'AK' ] [ 0 ] [ 1 ]K = a K . A0. astype (numpy . f l o at 32 )
G = aG
```
 $\Omega$ 

# <span id="page-32-0"></span>**Outline**

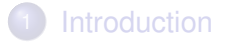

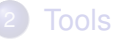

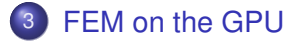

#### [PETSc-GPU](#page-68-0)

#### **[Conclusions](#page-77-0)**

 $299$ 

活

⊀ ロ ⊁ ⊀ 倒 ⊁ ⊀ 目 ⊁ ⊀

# <span id="page-33-0"></span>Form Decomposition

Element integrals are decomposed into analytic and geometric parts:

$$
\int_{\mathcal{T}} \nabla \phi_i(\mathbf{x}) \cdot \nabla \phi_j(\mathbf{x}) d\mathbf{x} \tag{6}
$$

$$
= \int_{\mathcal{T}} \frac{\partial \phi_i(\mathbf{x})}{\partial x_{\alpha}} \frac{\partial \phi_j(\mathbf{x})}{\partial x_{\alpha}} d\mathbf{x} \tag{7}
$$

$$
= \int_{\mathcal{T}_{\text{ref}}} \frac{\partial \xi_{\beta}}{\partial x_{\alpha}} \frac{\partial \phi_{i}(\xi)}{\partial \xi_{\beta}} \frac{\partial \xi_{\gamma}}{\partial x_{\alpha}} \frac{\partial \phi_{j}(\xi)}{\partial \xi_{\gamma}} |J| d\mathbf{x} \tag{8}
$$

$$
= \frac{\partial \xi_{\beta}}{\partial x_{\alpha}} \frac{\partial \xi_{\gamma}}{\partial x_{\alpha}} |J| \int_{\mathcal{T}_{\text{ref}}} \frac{\partial \phi_{i}(\xi)}{\partial \xi_{\beta}} \frac{\partial \phi_{j}(\xi)}{\partial \xi_{\gamma}} d\mathbf{x}
$$
(9)

$$
= \tG^{\beta\gamma}(\mathcal{T})K^{\ddot{y}}_{\beta\gamma} \t(10)
$$

 $\Omega$ 

Coefficients are also put into the geometric part.

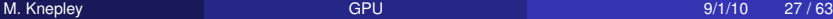

#### <span id="page-34-0"></span>Form Decomposition

#### Additional fields give rise to multilinear forms.

$$
\int_{\mathcal{T}} \phi_i(\mathbf{x}) \cdot (\phi_k(\mathbf{x}) \nabla \phi_j(\mathbf{x})) \, dA \tag{11}
$$

$$
= \int_{\mathcal{T}} \phi_i^{\beta}(\mathbf{x}) \left( \phi_k^{\alpha}(\mathbf{x}) \frac{\partial \phi_j^{\beta}(\mathbf{x})}{\partial x_{\alpha}} \right) dA \tag{12}
$$

$$
= \int_{\mathcal{T}_{\text{ref}}} \phi_i^{\beta}(\xi) \phi_k^{\alpha}(\xi) \frac{\partial \xi_{\gamma}}{\partial x_{\alpha}} \frac{\partial \phi_i^{\beta}(\xi)}{\partial \xi_{\gamma}} |J| dA \qquad (13)
$$

$$
= \frac{\partial \xi_{\gamma}}{\partial x_{\alpha}} |J| \int_{\mathcal{T}_{\text{ref}}} \phi_{i}^{\beta}(\xi) \phi_{k}^{\alpha}(\xi) \frac{\partial \phi_{j}^{\beta}(\xi)}{\partial \xi_{\gamma}} dA \qquad (14)
$$

$$
= \tG^{\alpha\gamma}(\mathcal{T})K_{\alpha\gamma}^{ijk} \t\t(15)
$$

The index calculus is fully developed by Kirby and Logg in [A Compiler for Variational Forms.](http://www.fenics.org/pub/documents/ffc/papers/ffc-toms-2005.pdf)

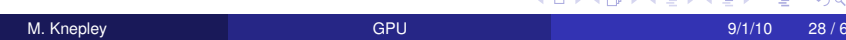

<span id="page-35-0"></span>Isoparametric Jacobians also give rise to multilinear forms

$$
\int_{\mathcal{T}} \nabla \phi_i(\mathbf{x}) \cdot \nabla \phi_j(\mathbf{x}) dA \tag{16}
$$

$$
= \int_{\mathcal{T}} \frac{\partial \phi_i(\mathbf{x})}{\partial x_{\alpha}} \frac{\partial \phi_j(\mathbf{x})}{\partial x_{\alpha}} dA \tag{17}
$$

$$
= \int_{\mathcal{T}_{ref}} \frac{\partial \xi_{\beta}}{\partial x_{\alpha}} \frac{\partial \phi_{i}(\xi)}{\partial \xi_{\beta}} \frac{\partial \xi_{\gamma}}{\partial x_{\alpha}} \frac{\partial \phi_{j}(\xi)}{\partial \xi_{\gamma}} |J| dA \qquad (18)
$$

$$
= |J| \int_{\mathcal{T}_{ref}} \phi_k J_k^{\beta \alpha} \frac{\partial \phi_i(\xi)}{\partial \xi_\beta} \phi_l J_l^{\gamma \alpha} \frac{\partial \phi_j(\xi)}{\partial \xi_\gamma} dA \qquad (19)
$$

$$
= J_{k}^{\beta\alpha} J_{l}^{\gamma\alpha} |J| \int_{\mathcal{T}_{\text{ref}}} \phi_{k} \frac{\partial \phi_{l}(\xi)}{\partial \xi_{\beta}} \phi_{l} \frac{\partial \phi_{l}(\xi)}{\partial \xi_{\gamma}} dA
$$
\n
$$
= G_{kl}^{\beta\gamma}(\mathcal{T}) K_{\beta\gamma}^{ijkl}
$$
\n(21)

つへへ

A different space could also be used for Jacobians

M. Knepley [GPU](#page-0-0) 9/1/10 29 / 63
## <span id="page-36-0"></span>Element Matrix Formation

- **Element matrix** *K* is now made up of small tensors
- Contract all tensor elements with each the geometry tensor  $G(\mathcal{T})$

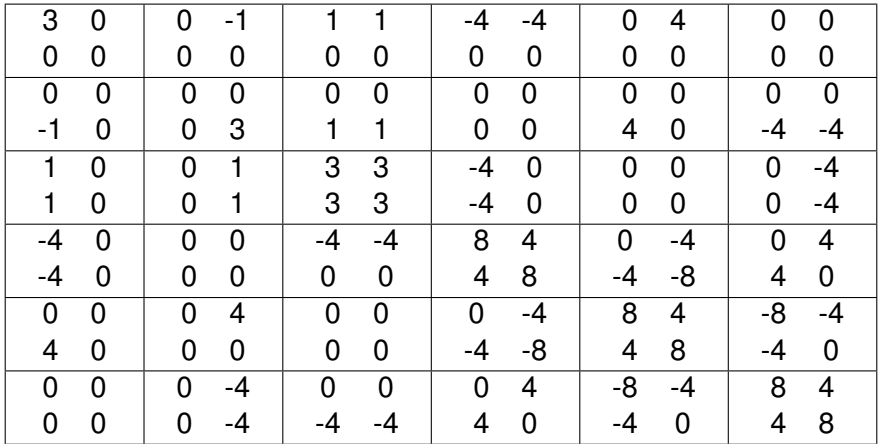

# <span id="page-37-0"></span>Mapping  $\bm{G}^{\alpha\beta}\bm{\mathsf{K}}_{\alpha\beta}^{ij}$  to the GPU Problem Division

For *N* elements, map blocks of *N<sup>L</sup>* elements to each Thread Block (TB)

- Launch grid must be  $g_x \times g_y = N/N_L$
- TB grid will depend on the specific algorithm
- $\bullet$  Output is size  $N_{\text{basis}} \times N_{\text{basis}} \times N_L$

We can split a TB to work on multiple,  $N_B$ , elements at a time

• Note that each TB always gets  $N_l$  elements, so  $N_B$  must divide  $N_l$ 

[FEM on the GPU](#page-38-0)

# <span id="page-38-0"></span>Mapping  $\bm{G}^{\alpha\beta}\bm{\mathsf{K}}_{\alpha\beta}^{ij}$  to the GPU Kernel Arguments

```
__global__
void integrateJacobian(float *elemMat,
                         float *geometry,
                         float *analytic)
```
- **geometry**: Array of *G* tensors for each element
- **analytic**: *K* tensor
- **e** elemMat: Array of  $E = G : K$  tensors for each element

# <span id="page-39-0"></span>Mapping  $\bm{G}^{\alpha\beta}\bm{\mathsf{K}}_{\alpha\beta}^{ij}$  to the GPU Memory Movement

We can interleave stores with computation, or wait until the end

- Waiting could improve coalescing of writes
- Interleaving could allow overlap of writes with computation

Also need to

- Coalesce accesses between global and local/shared memory (use moveArray())
- Limit use of shared and local memory

## <span id="page-40-0"></span>Memory Bandwidth

Superior GPU memory bandwidth is due to both

bus width and clock speed.

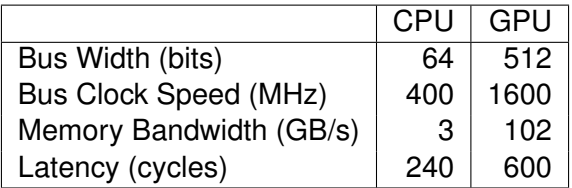

Tesla always accesses blocks of 64 or 128 bytes

[FEM on the GPU](#page-41-0)

## <span id="page-41-0"></span>Mapping  $\bm{G}^{\alpha\beta}\bm{\mathsf{K}}_{\alpha\beta}^{ij}$  to the GPU **Reduction**

Choose strategies to minimize reductions

- Only reductions occur in summation for contractions • Similar to the reduction in a quadrature loop
- **Strategy #1**: Each thread uses all of *K*
- **Strategy #2**: Do each contraction in a separate thread

### <span id="page-42-0"></span>Each thread computes an entire element matrix, so that

 $blockDim = (N_L/N_B, 1, 1)$ 

### We will see that there is little opportunity to overlap computation and memory access

4 D.K.

### <span id="page-43-0"></span>Read *K* into shared memory (need to synchronize before access)

```
__shared__ f l o a t K[ $ { dim *
dim *
numBasisFuncs *
numBasisFuncs } ] ;
```

```
\frac{1}{2} {fm . moveArray ('K', 'analytic',
                  dim*dim*numBasisFuncs*numBasisFuncs,''',numThreads)}
 synch reads ( ) ;
```
 $\Omega$ 

#### <span id="page-44-0"></span>Strategy #1 **Geometry**

- Each thread handles N<sub>B</sub> elements
- Read *G* into local memory (not coalesced)
- Interleaving means writing after each thread does a single element matrix calculation

float G[\${dim\*dim\*numBlockElements}];

```
if (interleaved) {
  const int Goffset = (gridIdx*${numLocalElements} + idx)*${dim*dim};<br>.
  for n in range (numBlockElements):
    $ { fm . moveArray ( 'G ' , ' geometry ' , dim *
dim , ' G off s et ' ,
                      blockNumber = n*
numLocalElements / numBlockElements ,
                     localBlockNumber = n, isCoalesced = False }
  endfor
  else {
  const int Goffset = (gridldx*${numLocalElements/numBlockElements} + idx)
                         *
$ { dim *
dim *
numBlockElements } ;
  $ { fm . moveArray ( 'G ' , ' geometry ' , dim *
dim *
numBlockElements , ' G off s et ' ,
                   isCoalesced = False)}
}
```
### <span id="page-45-0"></span>We write element matrices out contiguously by TB

```
const int matSize = numBasisFuncs*numBasisFuncs;<br>————————————————————————————————
const int Eoffset = gridIdx\astmatSize\astnumLocalElements;
if (interleaved) { \n  const int }elemOff = idx * matSize:
  __shared__ f l o a t E[ matSize *
numLocalElements / numBlockElements ] ;
\} else {
  const int elemOff = idx*matSize*numBlockElements;
  {\tt \_shape\_} float {\sf E[matSize*numLocalElements]} ;
}
```
∢ □ ▶ ィ <sup>□</sup> ▶

#### <span id="page-46-0"></span>Strategy #1 **Contraction**

```
matSize = numBasisFuncs *
numBasisFuncs
if interleaveStores :
  for b in range (numBlockElements):
    # Do 1 contraction for each thread
    svncthreads ( ) ;
    fm.moveArray('E', 'elemMat',
                   matSize *
numLocalElements / numBlockElements ,
                   'E offset', num Threads, blockNumber = n, is Load = 0)
e l s e :
  # Do numBlockElements contractions for each thread
  \_syncthreads ();
  fm . moveArray ( 'E ' , ' elemMat ' ,
                 matSize *
numLocalElements ,
                 ' E off set', num Threads, is Load = 0)
```
イロト イ押 トイラト イラト

<span id="page-47-0"></span>Each thread computes a single element of an element matrix, so that

$$
\text{blockDim}=(\textit{N}_{basis},\textit{N}_{basis},\textit{N}_{\textit{B}})
$$

This allows us to overlap computation of another element in the TB with writes for the first.

<span id="page-48-0"></span>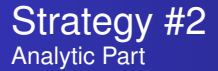

- Assign an (*i*, *j*) block of *K* to local memory
- $N_B$  threads will simultaneously calculate a contraction

```
const int Kidx    = threadIdx.x + threadIdx.y*${numBasisFuncs}; // This is
const int idx     = Kidx + threadIdx z*${numBasisFuncs*numBasisFuncs};
con st i n t K off s et = Kidx *
$ { dim *
dim } ;
\begin{array}{cc} \text{float} & \text{K}[\$ \{\text{dim} \, * \, \text{dim} \,\} \,], \end{array}% for alpha in range (dim):
% for beta in range (dim):
\langle\% \rangle kldx = alpha*dim + beta \%K[\frac{6}{1}k\,] = \text{analytic}[Koffset + \frac{6}{1}k\,];
% endfor
% endfor
```
 $\Omega$ 

- <span id="page-49-0"></span>• Store  $N_l$  G tensors into shared memory
- Interleaving means writing after each thread does a single element calculation

```
const int     Goffset = gridldx *${dim *dim *numLocalElements};
\_shared\_ float \mathsf{G}[\$(\mathsf{dim}*\mathsf{dim}*\mathsf{numLocalElements}\ ;
```

```
$ { fm . moveArray ( 'G ' , ' geometry ' , dim *
dim *
numLocalElements ,
                  ' Goffset', numThreads) }
 syncthreads ( ) ;
```
 $\Omega$ 

#### <span id="page-50-0"></span>Strategy #2 **Output**

- We write element matrices out contiguously by TB
- If interleaving stores, only need a single product
- $\bullet$  Otherwise, need  $N_L/N_B$ , one per element processed by a thread

```
const int matSize = numBasisFuncs*numBasisFuncs;<br>————————————————————————————————
const int Eoffset = gridldx\astmatSize\astnumLocalElements ;
if (interleaved) {
  float \qquad \qquad \text{product} = 0.0;
  const in t elemOff = idx * \text{matSize};
  else {
  float product [numLocalElements / numBlockElements ];
  con st i n t elemOff = i d x * matSize *
numBlockElements ;
}
```

```
if interleaveStores :
  for n in range (numLocalElements/numBlockElements):
   # Do 1 contraction for each thread
    __syncth reads ( )
   # Do coalesced write of element matrix
    elemMat[Eoffset+idx + n*numThreads] = product
else :
 # Do numLocalElements/numBlockElements contractions
 # save results in product []
  for n in range (numLocalElements/numBlockElements):
    elemMat[Eoffset+idx + n*numThreads] = product[n]
```
 $\Omega$ 

∢ □ ▶ ∢ <sup>□</sup> ▶ ∢ □ ▶

#### <span id="page-52-0"></span>**Results** GTX 285

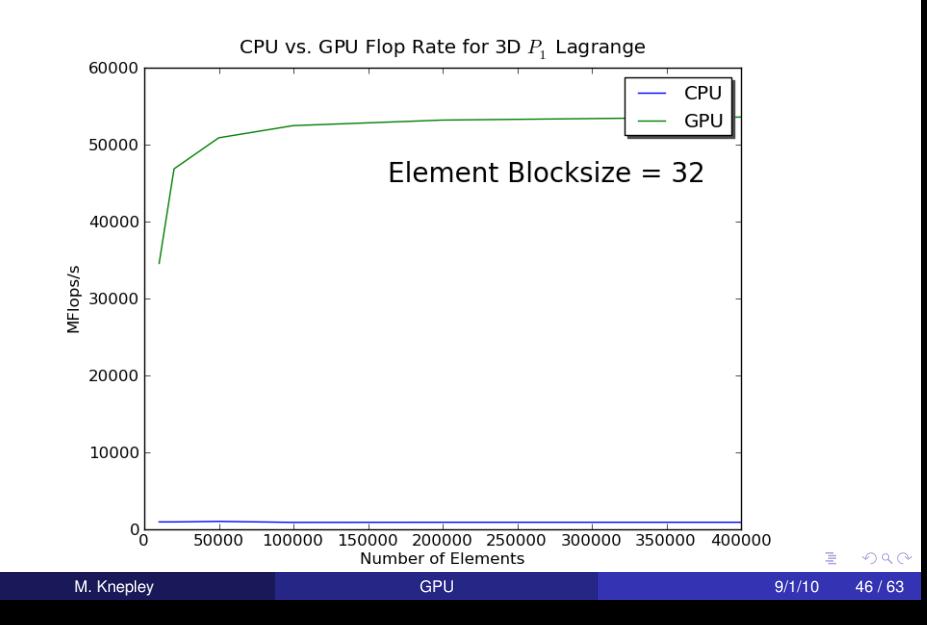

#### <span id="page-53-0"></span>**Results** GTX 285

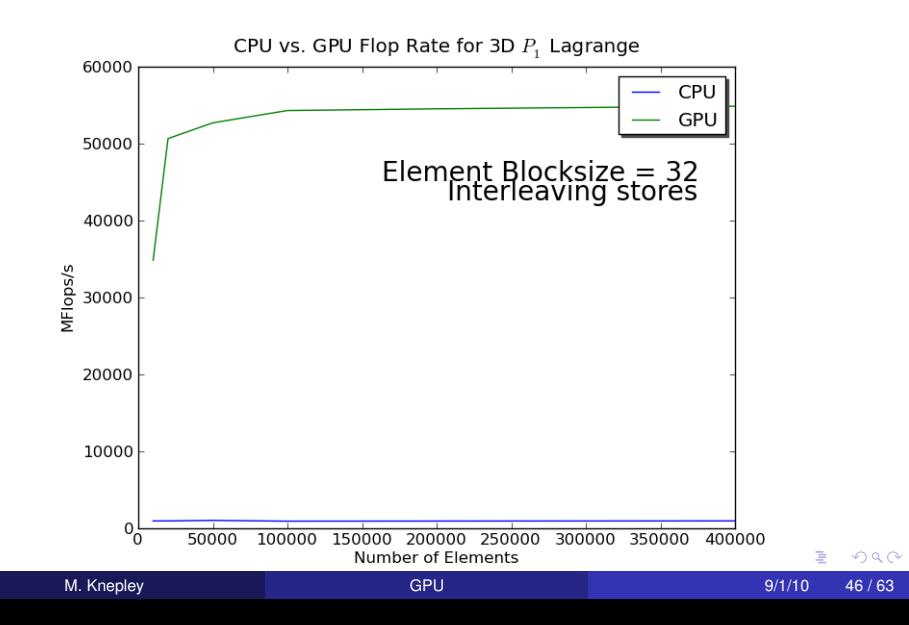

<span id="page-54-0"></span>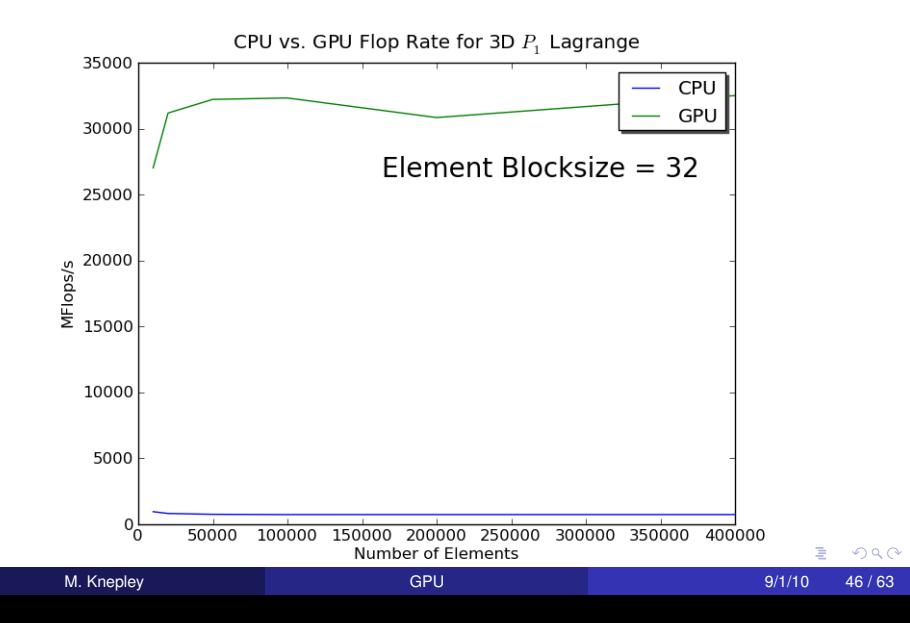

<span id="page-55-0"></span>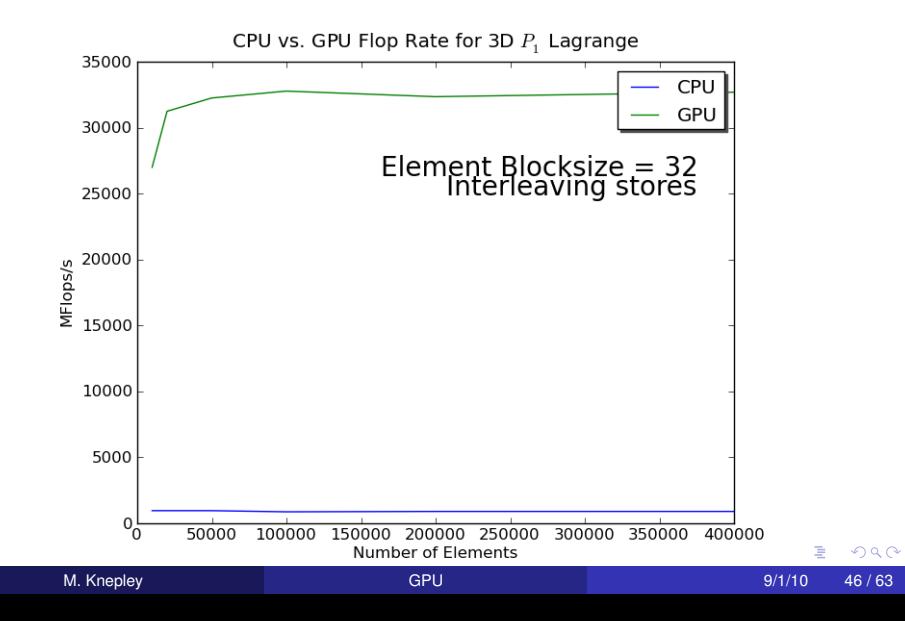

#### <span id="page-56-0"></span>**Results** GTX 285

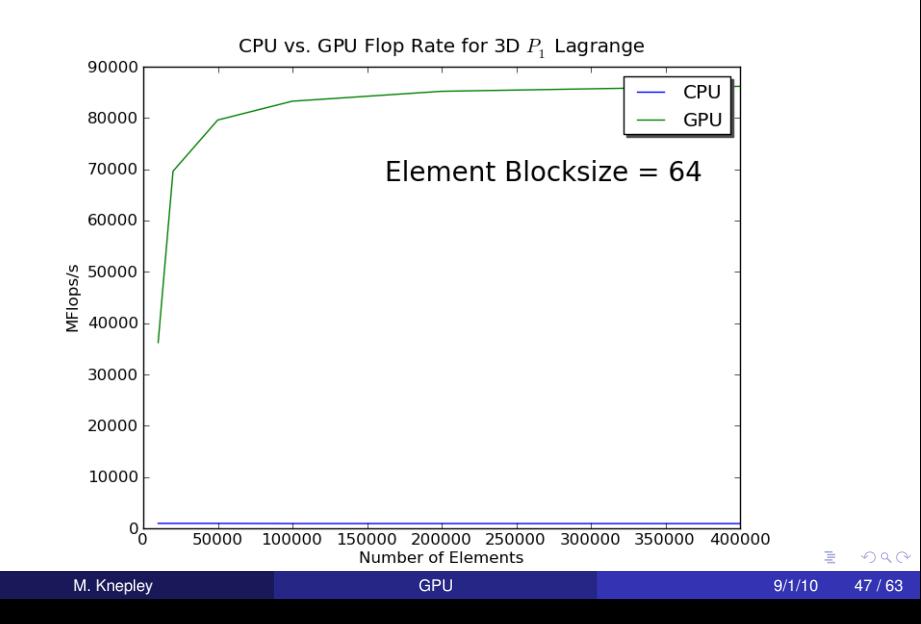

#### <span id="page-57-0"></span>**Results** GTX 285

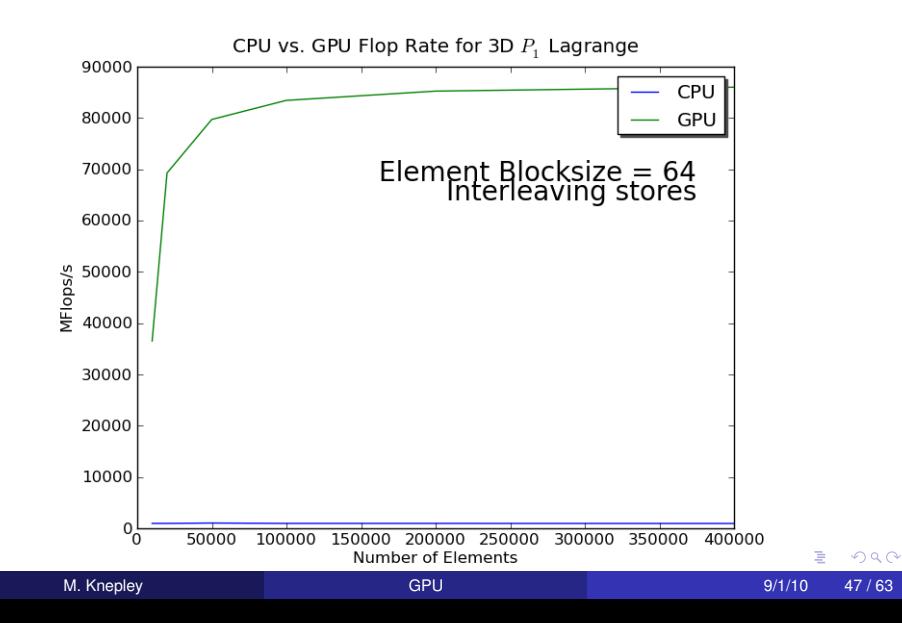

<span id="page-58-0"></span>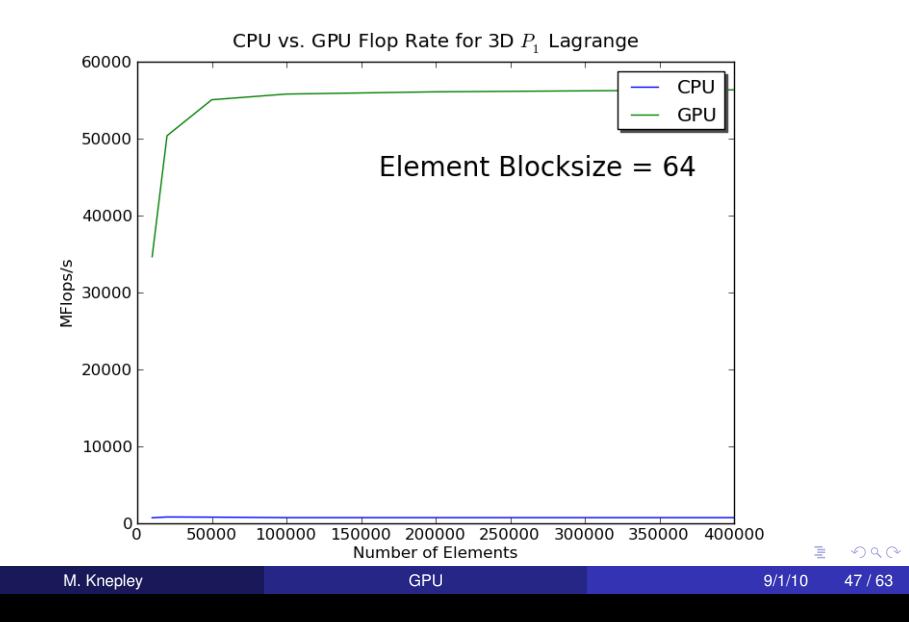

<span id="page-59-0"></span>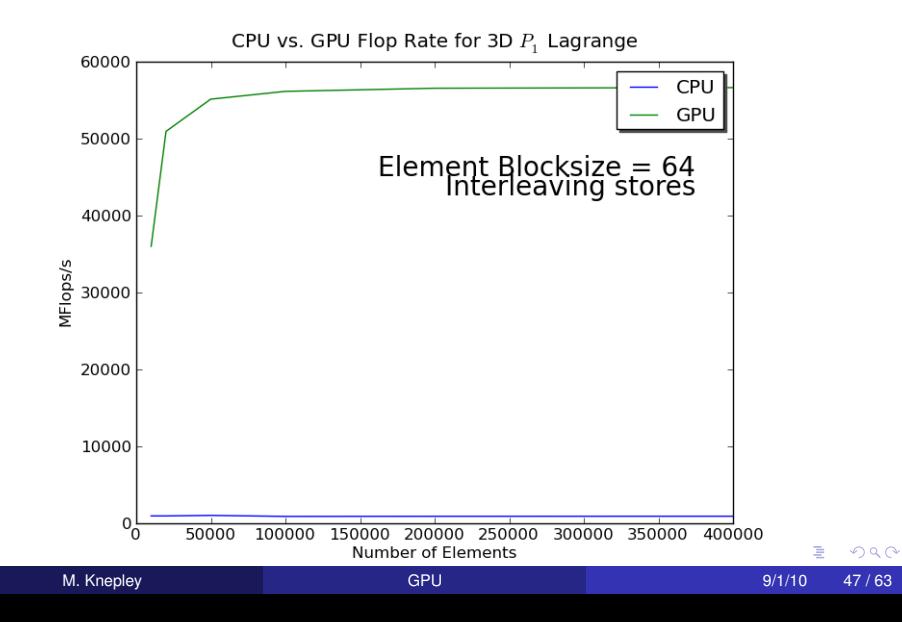

#### <span id="page-60-0"></span>**Results** GTX 285

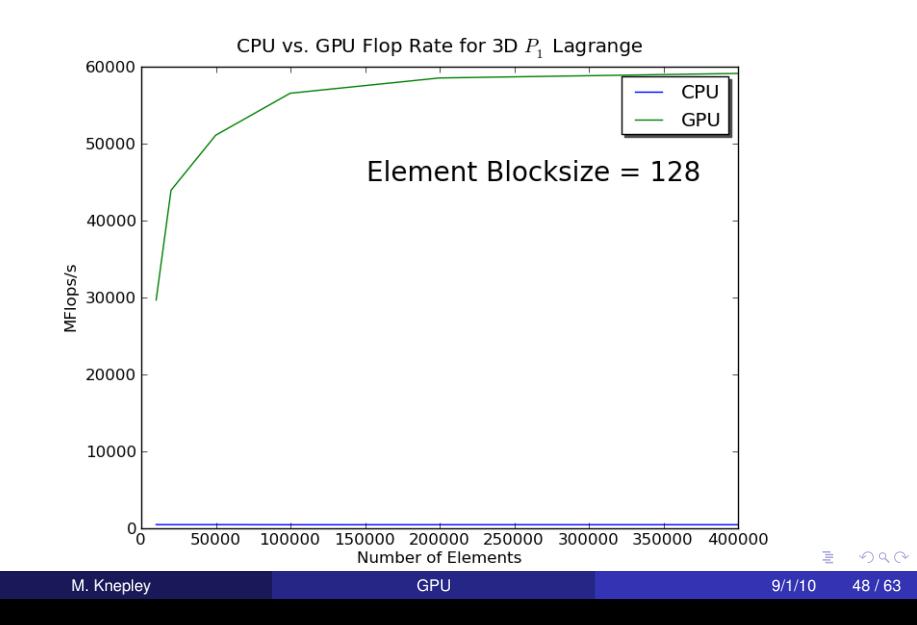

#### <span id="page-61-0"></span>**Results** GTX 285

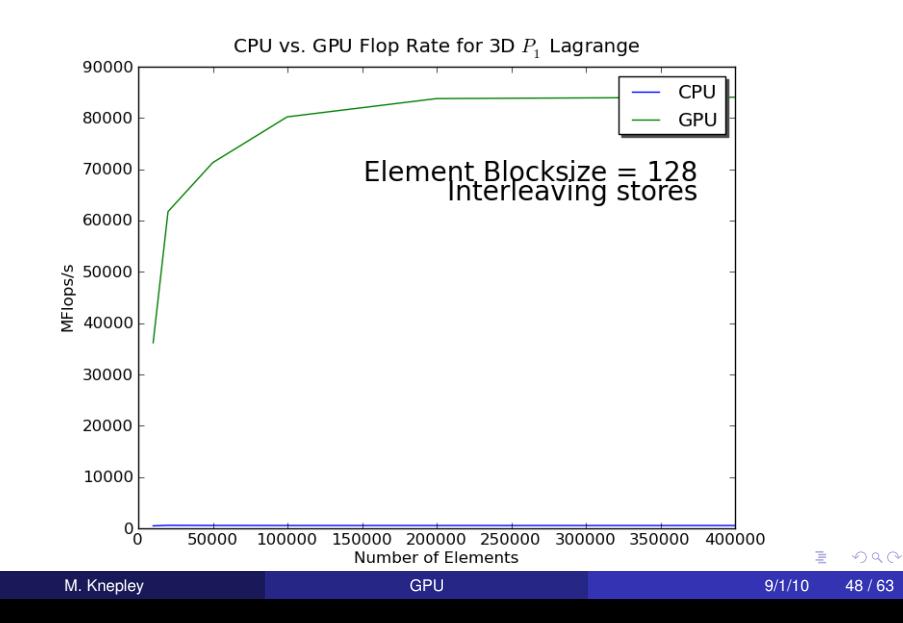

<span id="page-62-0"></span>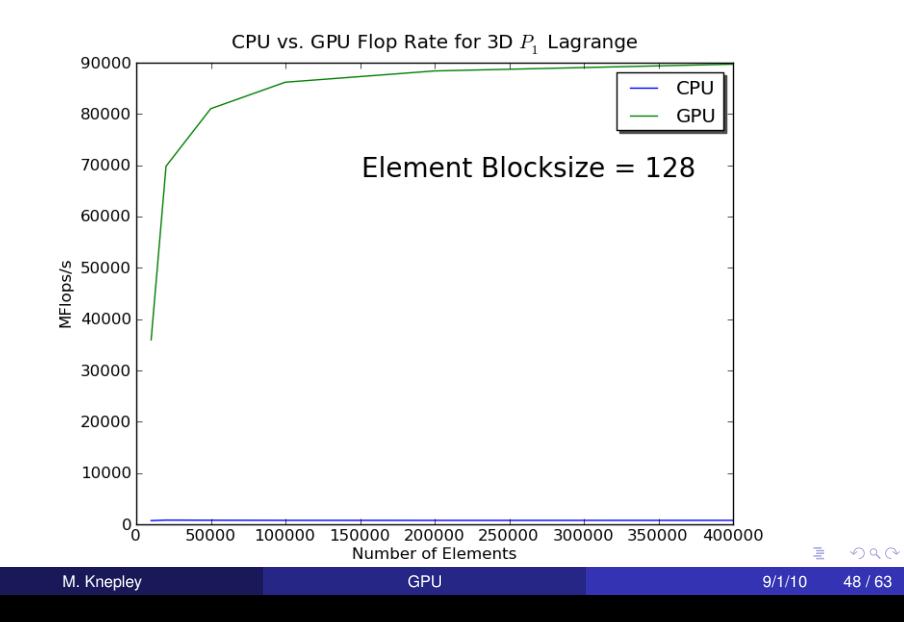

<span id="page-63-0"></span>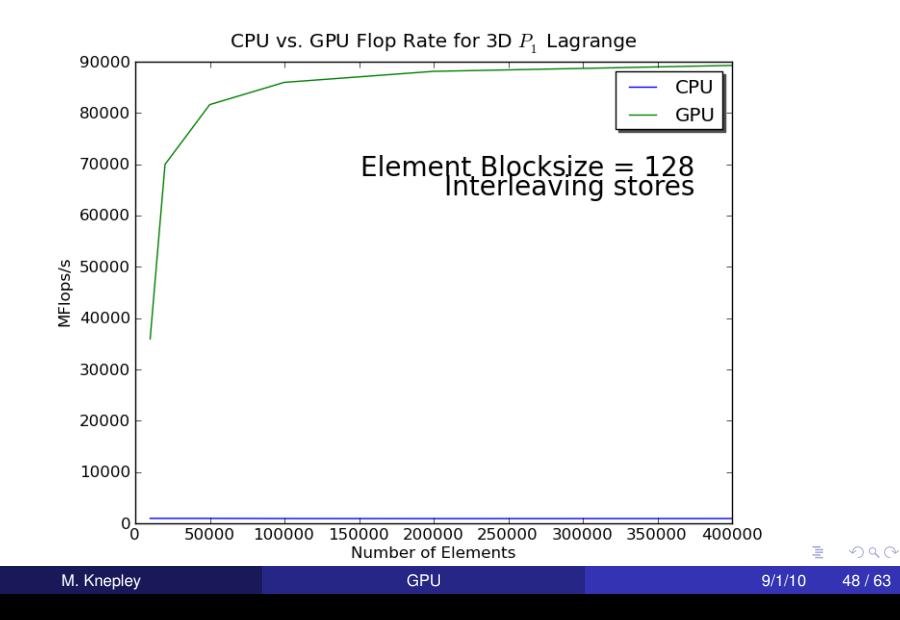

<span id="page-64-0"></span>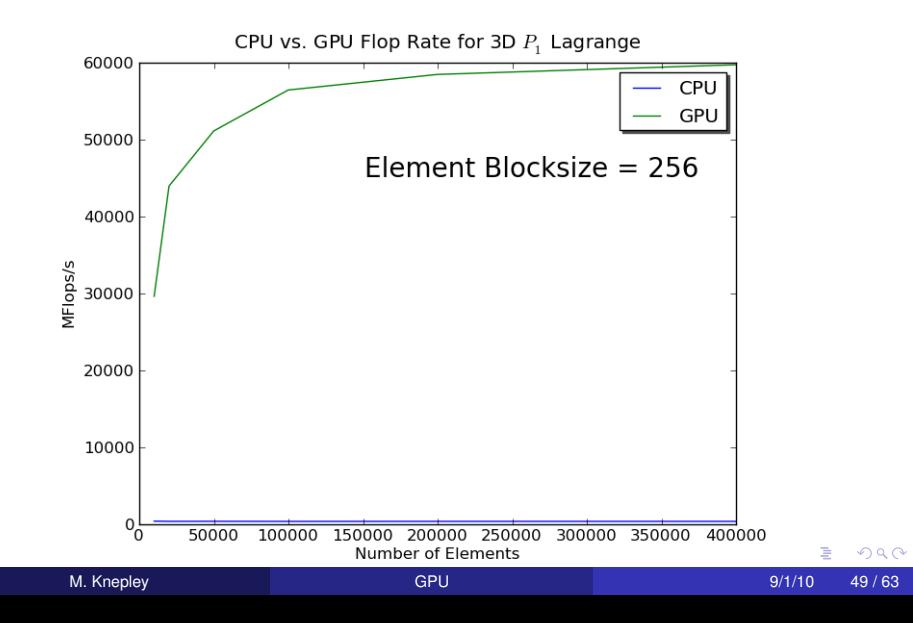

<span id="page-65-0"></span>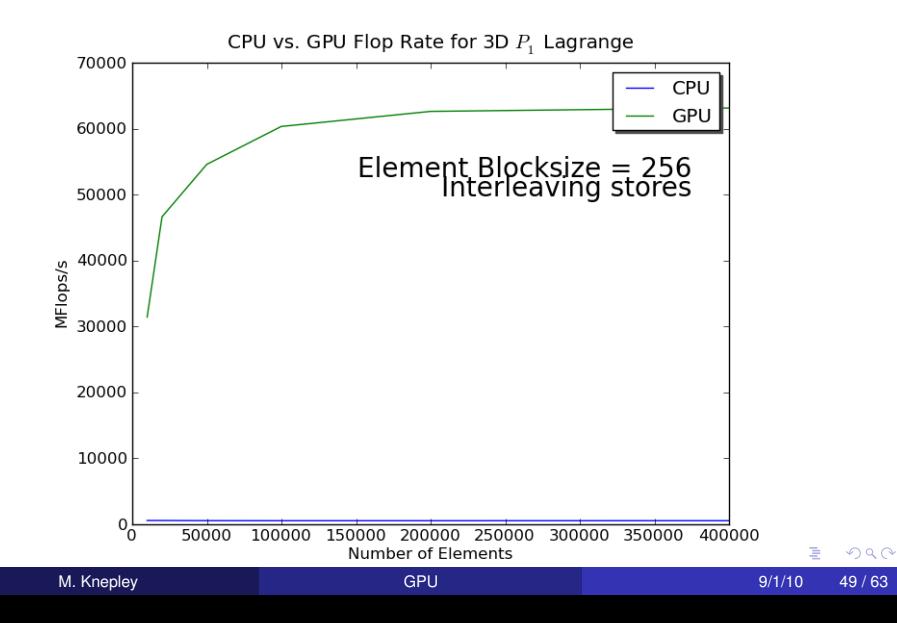

<span id="page-66-0"></span>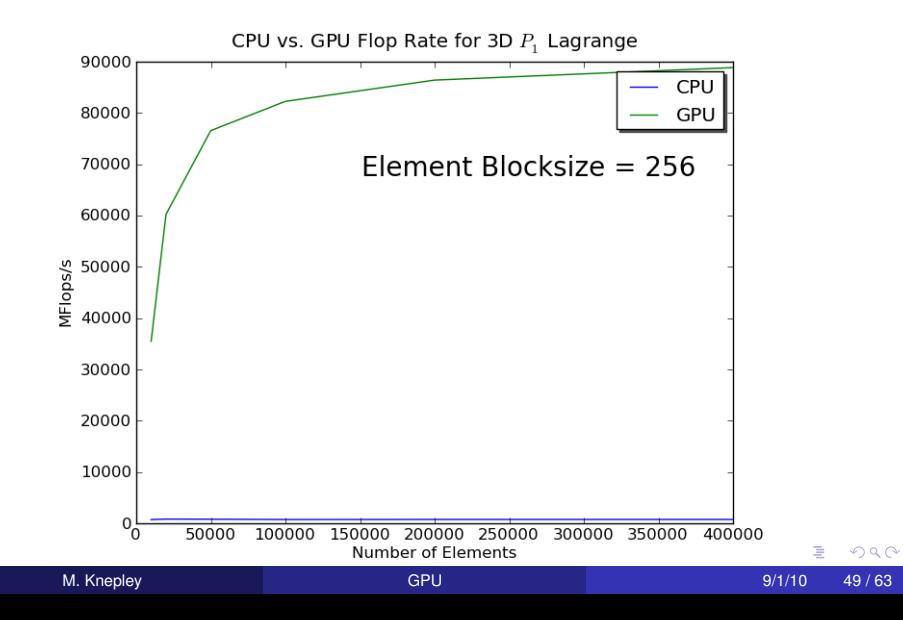

<span id="page-67-0"></span>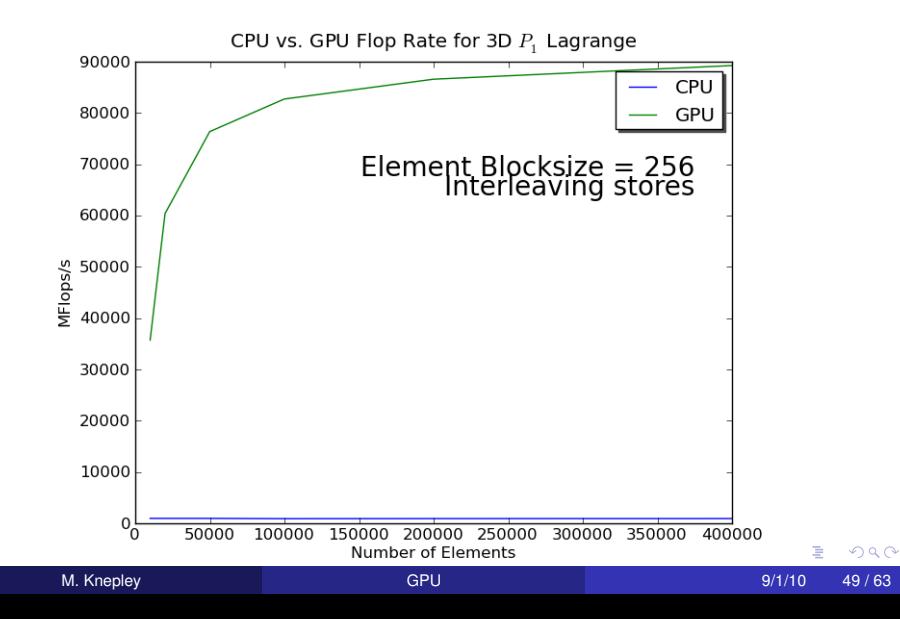

## <span id="page-68-0"></span>**Outline**

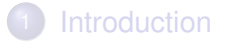

### **[Tools](#page-13-0)**

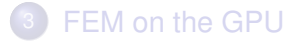

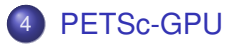

### **[Conclusions](#page-77-0)**

 $299$ 

K ロト K 御 ト K 君 ト K 君

# <span id="page-69-0"></span>[Thrust](http://code.google.com/p/thrust/) is a CUDA library of parallel algorithms

- Interface similar to C++ Standard Template Library
- **Containers** (vector) on both host and device
- **Algorithms:** sort, reduce, scan
- $\bullet$  Freely available, part of PETSc configure ( $-with-thrust-dir$ )
- Included as part of CUDA 4.0 installation

<span id="page-70-0"></span>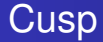

# [Cusp](http://code.google.com/p/cusp-library/) is a CUDA library for sparse linear algebra and graph computations

- Builds on data structures in Thrust
- Provides sparse matrices in several formats (CSR, Hybrid)
- Includes some preliminary preconditioners (Jacobi, SA-AMG)
- Freely available, part of PETSc configure  $(-\text{with-cusp-dir})$

つひつ

# <span id="page-71-0"></span>Strategy: Define a new **Vec** implementation

- Uses [Thrust](http://code.google.com/p/thrust/) for data storage and operations on GPU
- Supports full PETSc **Vec** interface
- Inherits PETSc scalar type
- **.** Can be activated at runtime, -vec\_type cuda
- **PETSc provides memory coherence mechanism**
# <span id="page-72-0"></span>PETSc Objects now hold a coherence flag

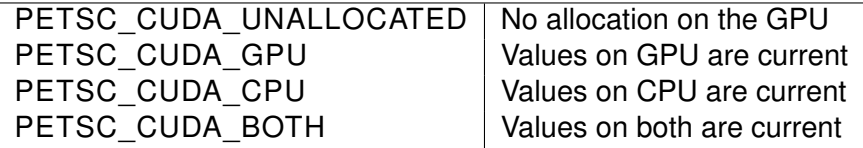

Table: Flags used to indicate the memory state of a PETSc CUDA **Vec** object.

 $\Omega$ 

# <span id="page-73-0"></span>Also define new **Mat** implementations

- Uses [Cusp](http://code.google.com/p/cusp-library/) for data storage and operations on GPU
- Supports full PETSc **Mat** interface, some ops on CPU
- **Can be activated at runtime,**  $-mat$  type aijcuda
- Notice that parallel matvec necessitates off-GPU data transfer

つひひ

<span id="page-74-0"></span>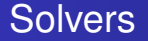

## Solvers come for Free

## [Preliminary Implementation of PETSc Using GPU,](http://www.mcs.anl.gov/uploads/cels/papers/P1787.pdf) Minden, Smith, Knepley, 2010

- All linear algebra types work with solvers
- **•** Entire solve can take place on the GPU
	- Only communicate scalars back to CPU
- GPU communication cost could be amortized over several solves
- Preconditioners are a problem
	- Cusp has a promising AMG

 $\Omega$ 

### <span id="page-75-0"></span>Installation

#### PETSc only needs

# Turn on CUDA --with-cuda # Specify the CUDA compiler  $--with-cudac='nvcc -m64'$ # Indicate the location of packages # --download-\* will also work soon --with-thrust-dir=/PETSc3/multicore/thrust --with-cusp-dir=/PETSc3/multicore/cusp # Can also use double precision --with-precision=single

4日下

Þ

4 B K 4 B

 $QQQ$ 

### <span id="page-76-0"></span>Example Driven Cavity Velocity-Vorticity with Multigrid

```
ex50 -da_vec_type seqcusp
-da_mat_type aijcusp -mat_no_inode # Setup types
-da_grid_x 100 -da_grid_y 100 # Set grid size
-pc_t type none -pc_mq_t =vels 1 # Setup solver
-preload off -cuda_synchronize # Setup run
-log_summary
```
K ロ ▶ K @ ▶ K 경 ▶ K 경 ▶ 《 경

 $299$ 

## <span id="page-77-0"></span>**Outline**

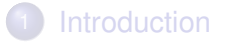

**[Tools](#page-13-0)** 

[FEM on the GPU](#page-32-0)

### [PETSc-GPU](#page-68-0)

## 5 [Conclusions](#page-77-0)

(ロ) (伊)

**REAR** 舌 ŧ

 $299$ 

# <span id="page-78-0"></span>How Will Algorithms Change?

# • Massive concurrency is necessary

- Mix of vector and thread paradigms
- Demands new analysis

# • More attention to memory management

- Blocks will only get larger
- Determinant of performance

<span id="page-79-0"></span>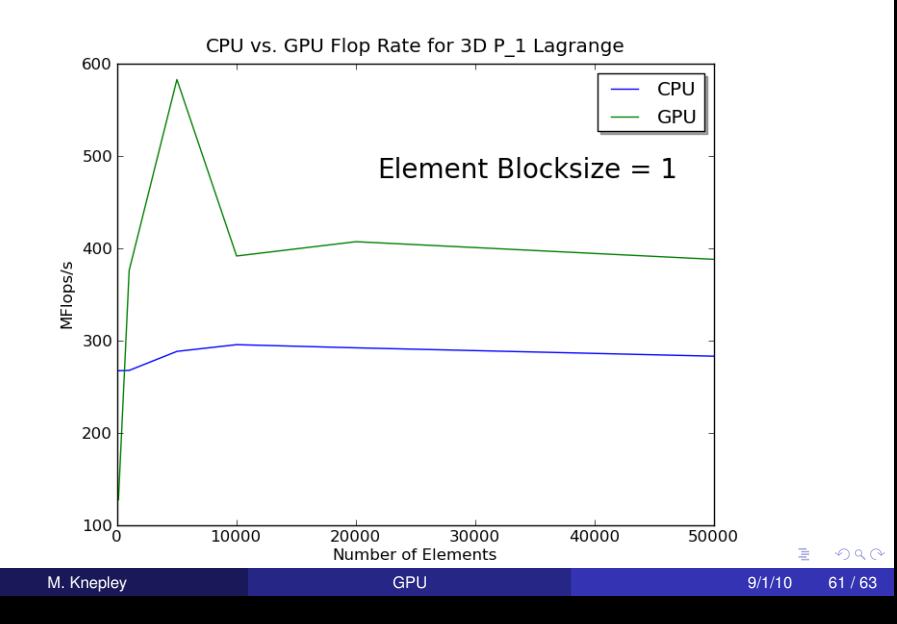

<span id="page-80-0"></span>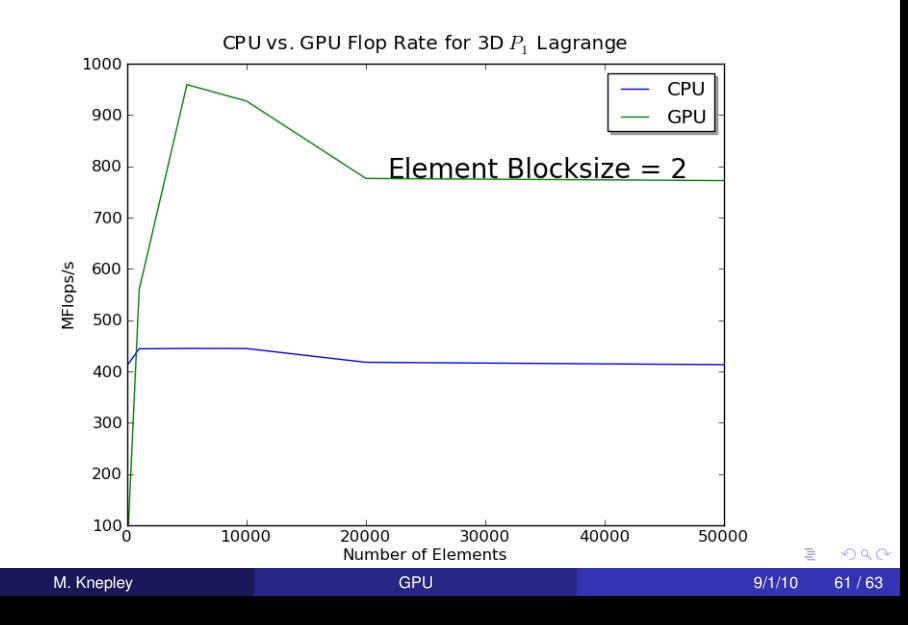

<span id="page-81-0"></span>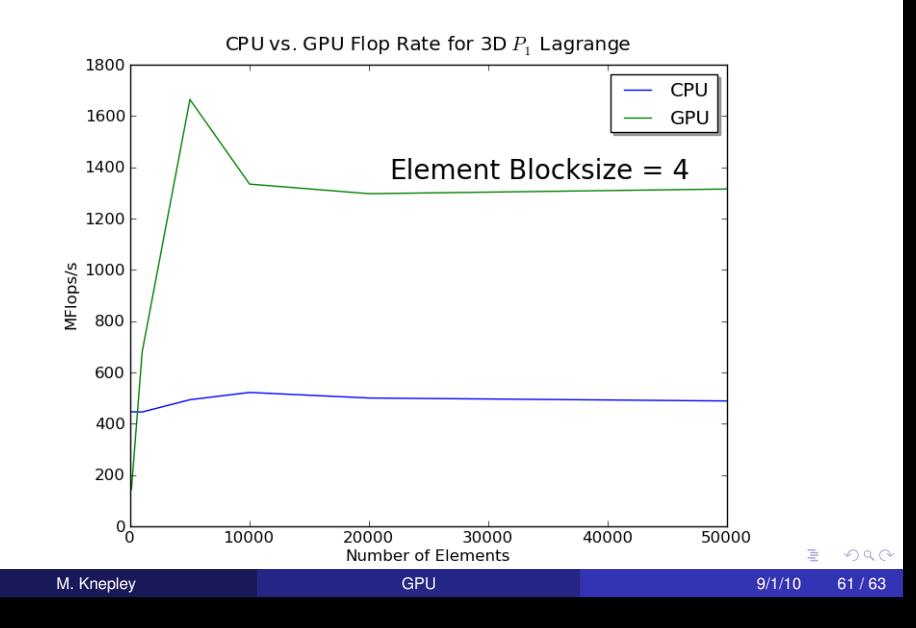

<span id="page-82-0"></span>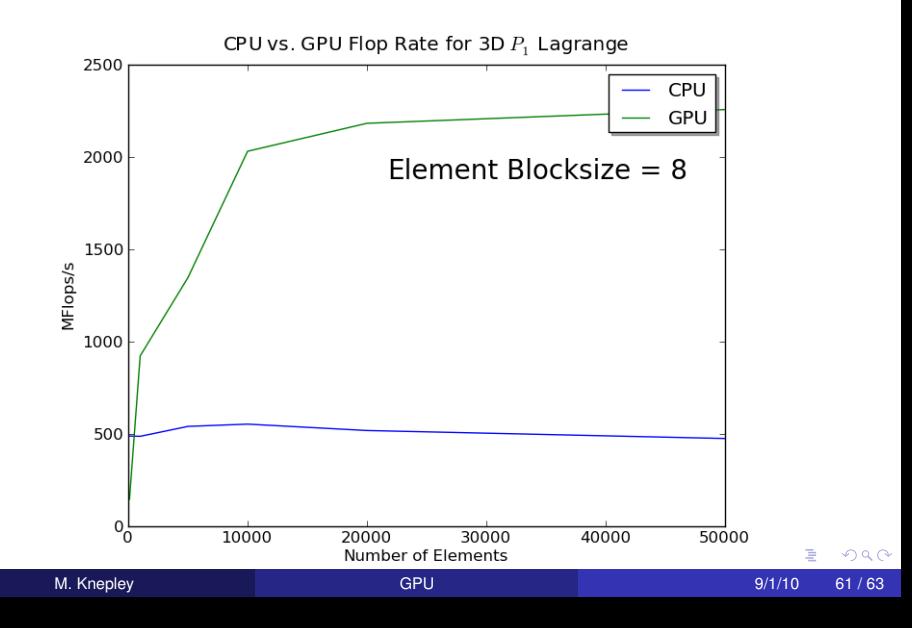

<span id="page-83-0"></span>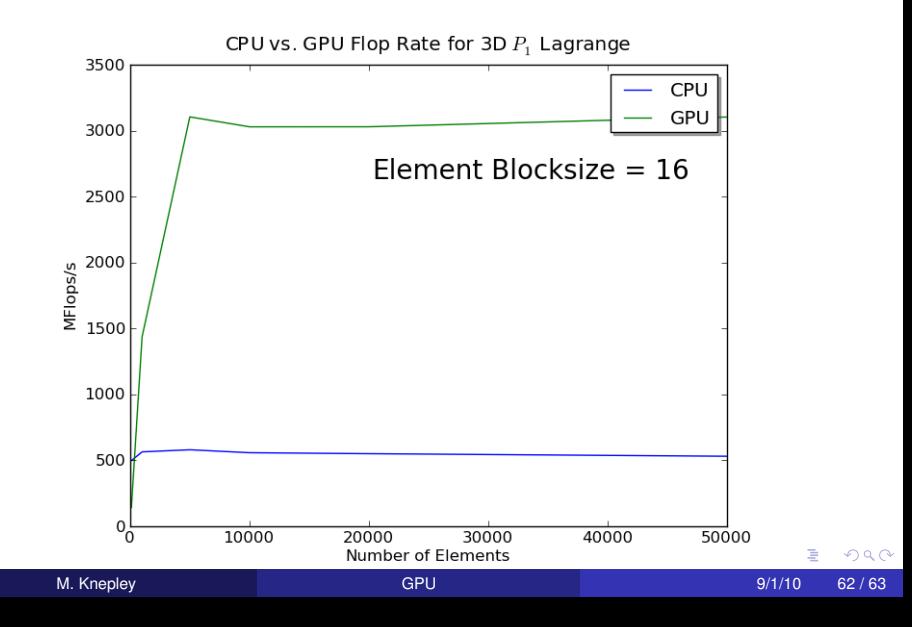

<span id="page-84-0"></span>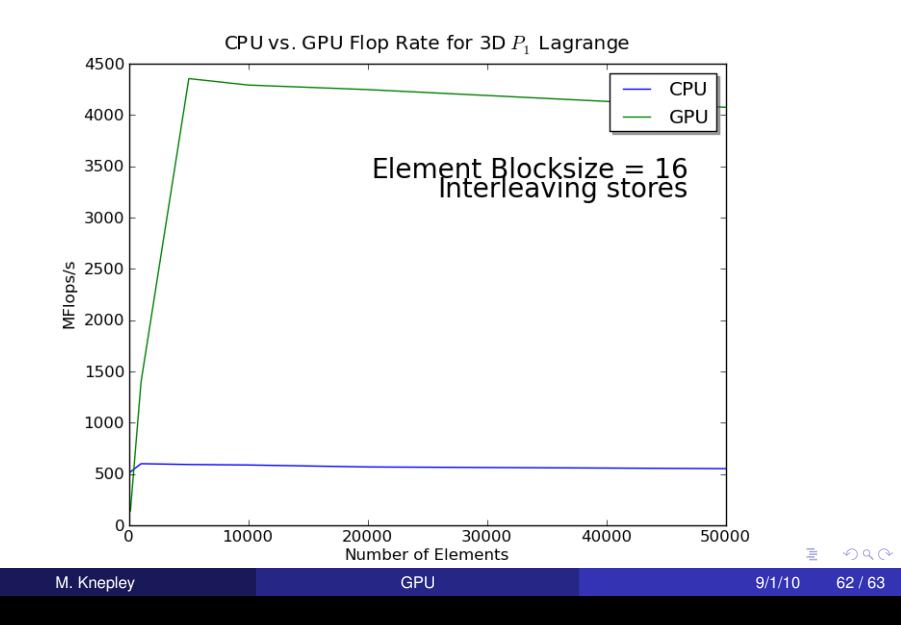

<span id="page-85-0"></span>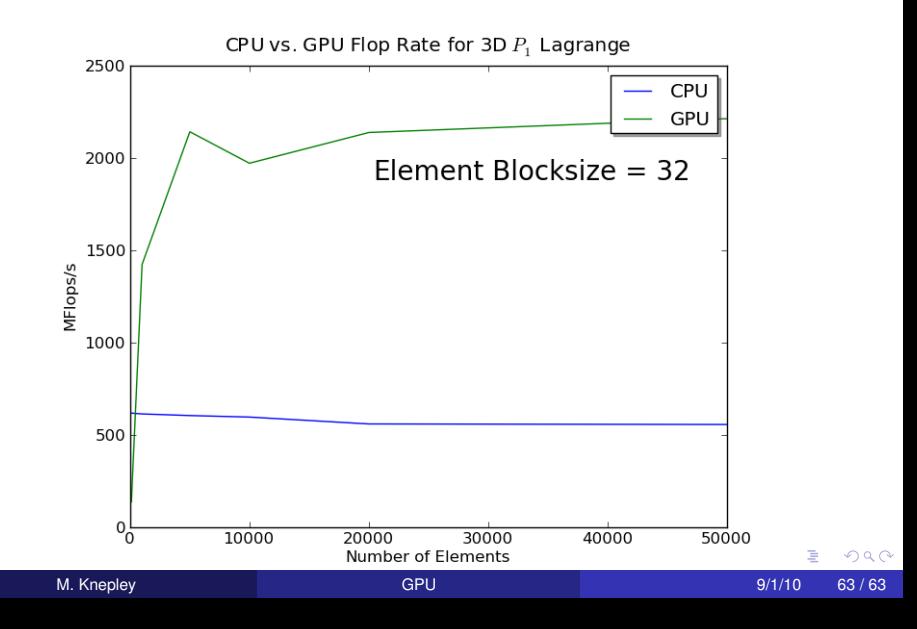

<span id="page-86-0"></span>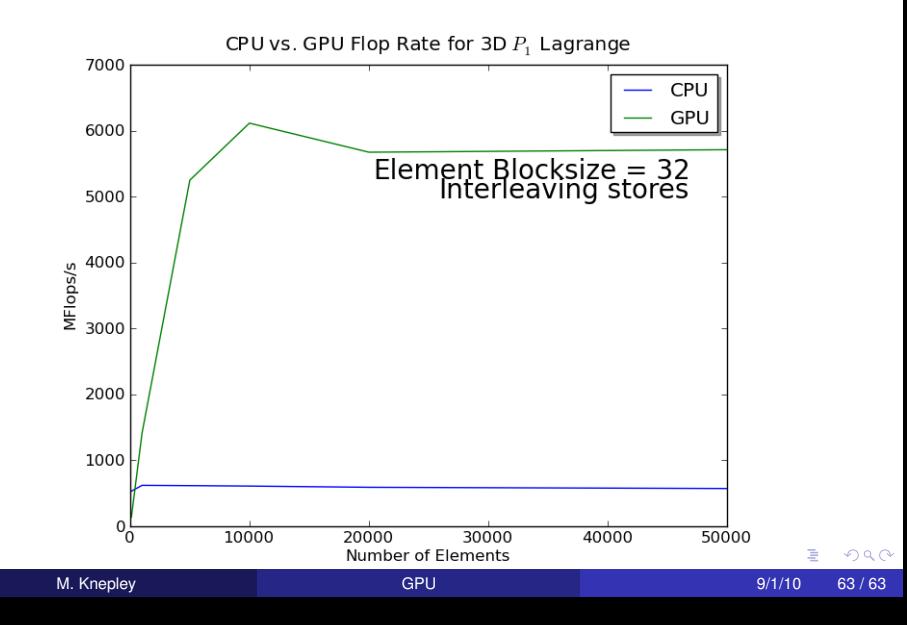